**Basics of Financial Accounting Formulas...** 1/13

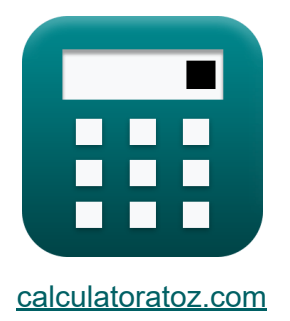

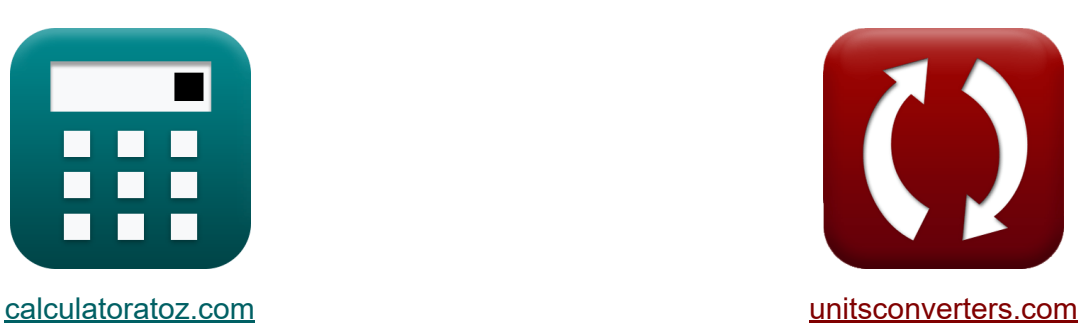

# **Noções básicas de contabilidade financeira Fórmulas**

#### [Calculadoras!](https://www.calculatoratoz.com/pt) Exemplos! [Conversões!](https://www.unitsconverters.com/pt)

Exemplos!

marca páginas **[calculatoratoz.com](https://www.calculatoratoz.com/pt)**, **[unitsconverters.com](https://www.unitsconverters.com/pt)**

Maior cobertura de calculadoras e crescente - **30.000+ calculadoras!** Calcular com uma unidade diferente para cada variável - **Conversão de unidade embutida!**

Coleção mais ampla de medidas e unidades - **250+ medições!**

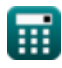

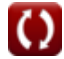

#### Sinta-se à vontade para COMPARTILHAR este documento com seus amigos!

*[Por favor, deixe seu feedback aqui...](https://docs.google.com/forms/d/e/1FAIpQLSf4b4wDgl-KBPJGChMJCxFlqrHvFdmw4Z8WHDP7MoWEdk8QOw/viewform?usp=pp_url&entry.1491156970=%20No%C3%A7%C3%B5es%20b%C3%A1sicas%20de%20contabilidade%20financeira%20F%C3%B3rmulas)*

## **Lista de 22 Noções básicas de contabilidade financeira Fórmulas**

**Noções básicas de contabilidade financeira** 

**[Abrir Calculadora](https://www.calculatoratoz.com/pt/dupont-analysis-calculator/Calc-43686)  [Abrir Calculadora](https://www.calculatoratoz.com/pt/depletion-charge-per-unit-calculator/Calc-124)  [Abrir Calculadora](https://www.calculatoratoz.com/pt/annual-equivalent-cost-calculator/Calc-43768)  1) Análise DuPont**  *f***x ex 2) Carga de empobrecimento por unidade**  *f***x ex 3) Custo Equivalente Anual** *f***x ex** ROE = ( NI R ) ⋅ ( R ATA ) ⋅ ( ATA ATE ) 100 = ( 200000 10000 ) ⋅ ( 10000 1000 ) ⋅ ( 1000 2000 ) DC = OC − RV nDepletion 291.55 = 3500 − 1.4 12 AEC = ASP ⋅ DR 1 − (1 + DR) −n 5916.981 = 10000 ⋅ 0.12 1 − (1 + 0.12) −2

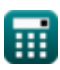

**Basics of Financial Accounting Formulas... Basics of Financial Accounting Formulas...** 4/13

4) Desconto dado preço de tableau e preço pago C  
\n**Ex** Disc = LP - SP  
\n**ex** 1.5 = 51.5 - 50  
\n5) Desconto dado taxa de desconto e preço de tableau C  
\n**Ex** Disc = DR · LP  
\n**ex** 6.18 = 0.12 · 51.5  
\n6) Despesas de esgotamento C  
\n**Ex** DE = DC · UC  
\n**ex** 5800 = 290 · 20  
\n7) Discount Perdido C  
\n**Ex** DL = 
$$
\left(\frac{D\%}{100 - D\%}\right) \cdot \left(\frac{365}{F - L}\right)
$$
  
\n**ex** 1.1E<sup>2</sup>-5 =  $\left(\frac{3}{100 - 3}\right) \cdot \left(\frac{365}{24d - 12d}\right)$   
\n8) EBIT C  
\n**Ex**  $8746 = 10000 - 1254$   
\n**Ex**  $8746 = 10000 - 1254$ 

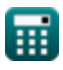

*Basics of Financial Accounting Formulas...* 5/13

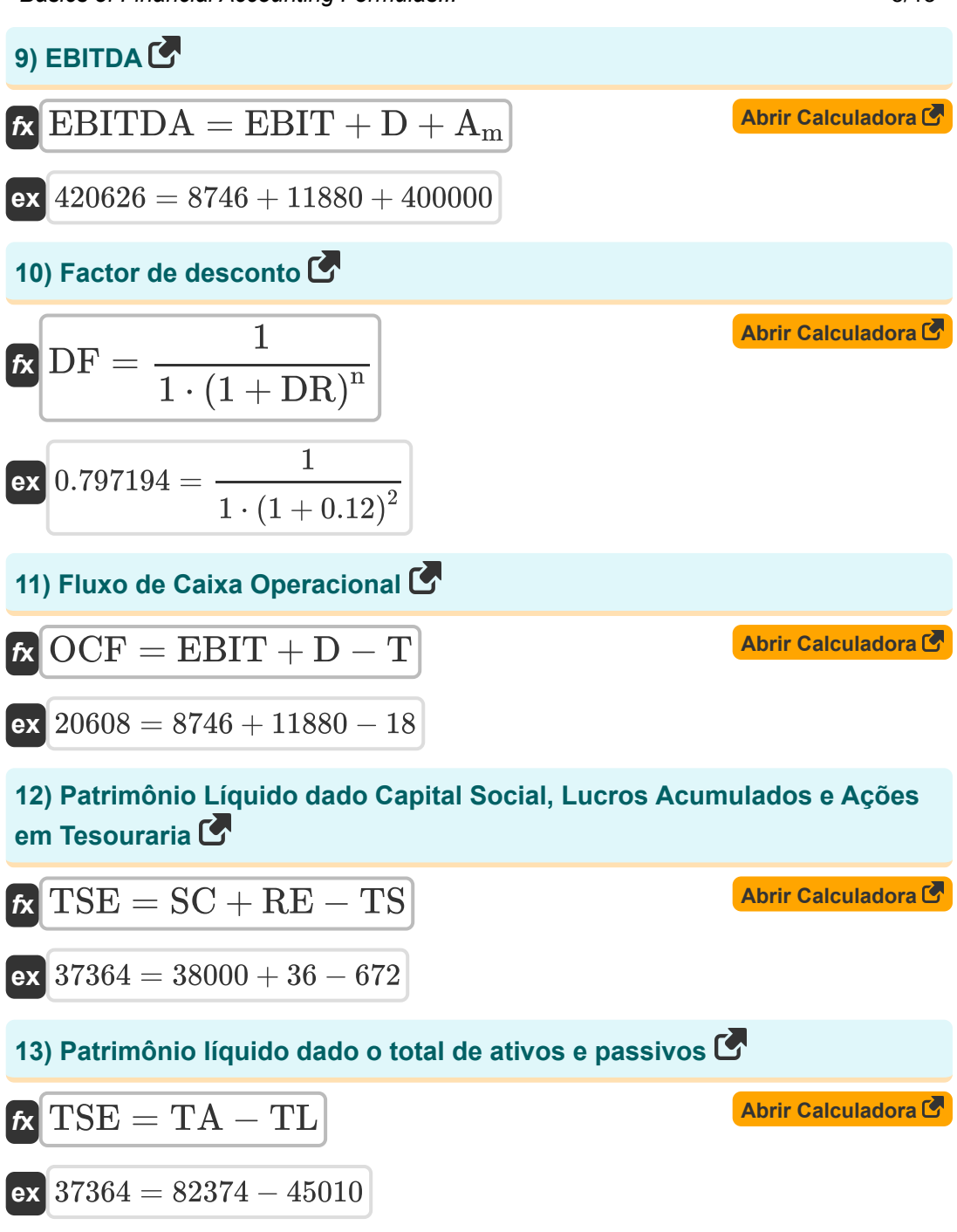

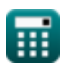

*Basics of Financial Accounting Formulas...* 6/13

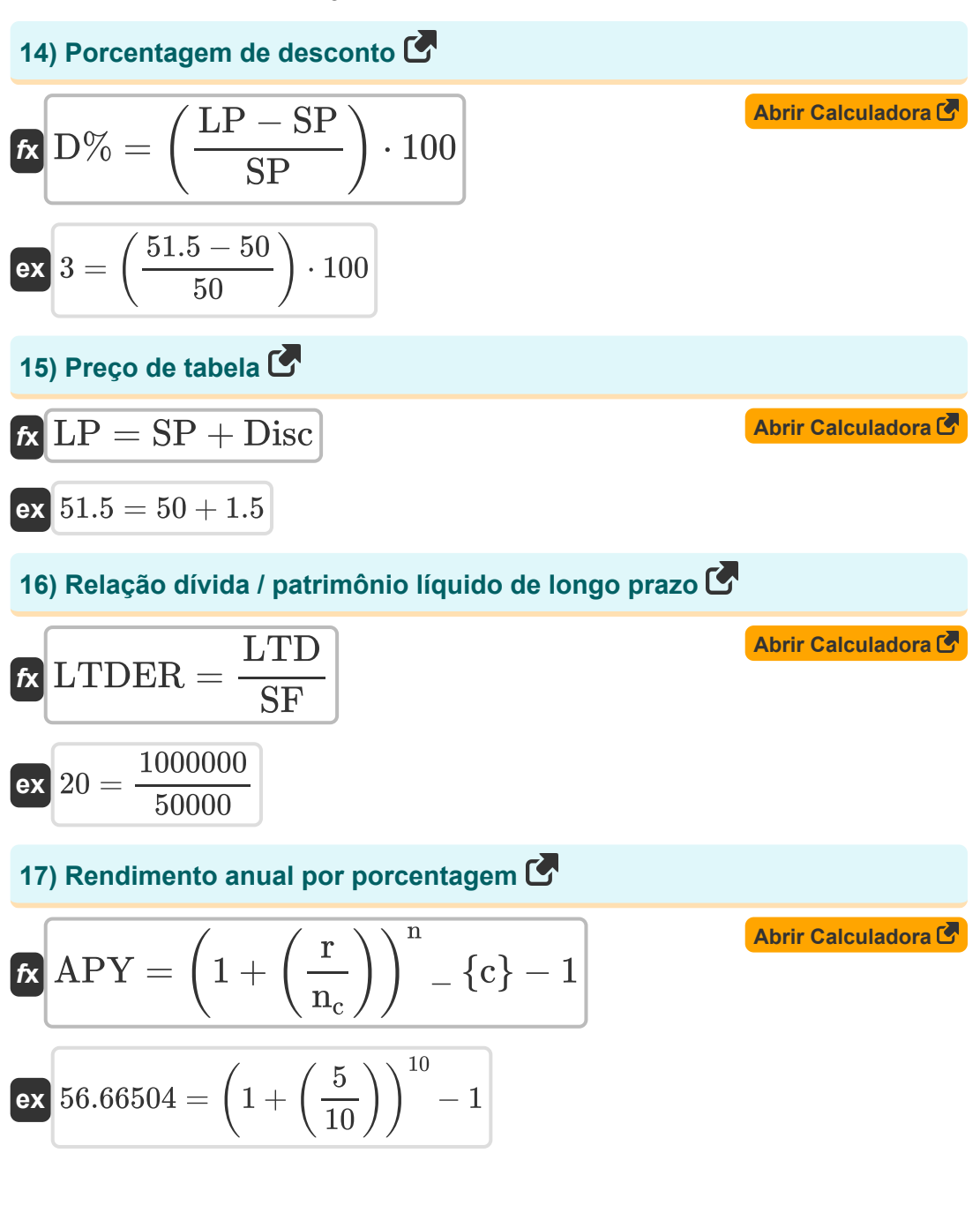

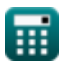

**Basics of Financial Accounting Formulas...** The mass of *Financial Accounting Formulas...* The mass of *T* 

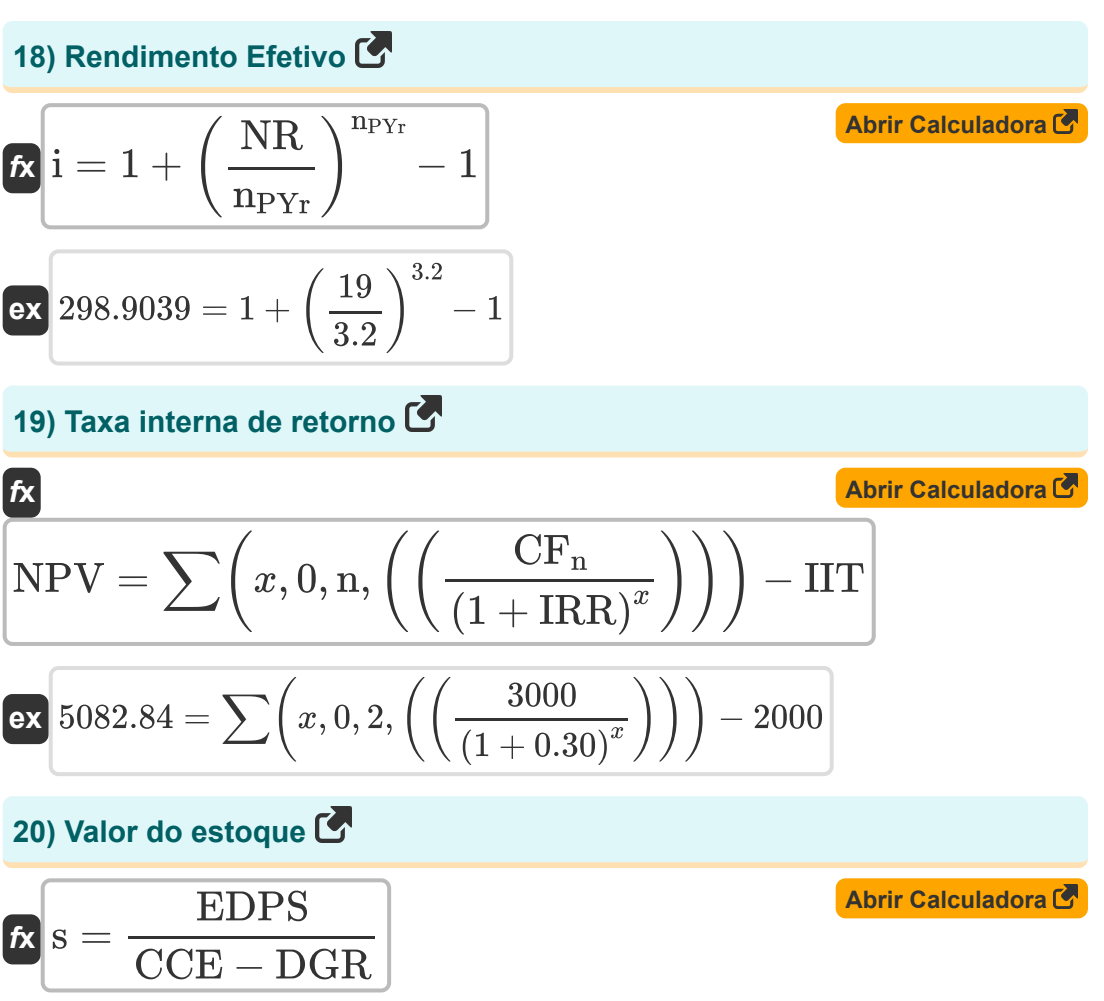

$$
ex\boxed{40 = \frac{200}{25 - 20}}
$$

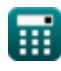

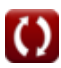

**Basics of Financial Accounting Formulas... Basics of Financial Accounting Formulas...** 8/13

### **21) Valor Presente Líquido**

$$
k \text{NPV} = \sum \left( x, 1, t, \left( \frac{\text{CF}}{(1 + \text{IRR})^x} \right) \right)
$$
\nEXECUTE: 5085.116 = 
$$
\sum \left( x, 1, 3 \text{Year}, \left( \frac{2800}{(1 + 0.30)^x} \right) \right)
$$

\n22) **Valor residual**

$$
\kappa R V = \frac{C - SR}{LS}
$$
  
ex 1.4E<sup>2</sup>-6 =  $\frac{450 - 10}{10 \text{Year}}$ 

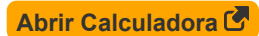

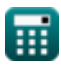

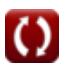

## **Variáveis Usadas**

- **A<sup>m</sup>** Amortização
- **AEC** Custo Equivalente Anual
- **APY** Rendimento percentual anual
- **ASP** Preço do ativo
- **ATA** Ativos totais médios
- **ATE** Patrimônio Líquido Médio Total
- **C** Custo do ativo fixo
- **CCE** Custo do capital próprio
- **CF** Fluxo de caixa
- **CF<sup>n</sup>** Fluxo de caixa no período final
- **D** Depreciação
- **D%** Porcentagem de desconto
- **DC** Taxa de esgotamento por unidade
- **DE** Despesa de esgotamento
- **DF** Factor de desconto
- **DGR** Taxa de crescimento de dividendos
- **Disc** Desconto
- **DL** Desconto perdido
- **DR** Taxa de desconto
- **EBIT** Lucro antes de juros e impostos
- **EBITDA** EBITDA
- **EDPS** Dividendo esperado por ação
- **F** Data Final de Pagamento *(Dia)*
- **i** Rendimento Efetivo

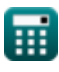

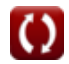

**Basics of Financial Accounting Formulas...** 10/13

- **IIT** Investimento inicial
- **IRR** Taxa interna de retorno
- **L** Última data de desconto *(Dia)*
- **LP** Preço de tabela
- **LS** Vida útil *(Ano)*
- **LTD** Dívida de longo prazo
- **LTDER** Índice de dívida de longo prazo sobre patrimônio líquido
- **n** Número de Períodos
- **n<sup>c</sup>** Períodos compostos
- **nDepletion** Número total de unidades esgotadas  $\bullet$
- **nPYr** Número de pagamentos por ano  $\bullet$
- **NI** Resultado líquido
- **NPV** Valor Presente Líquido
- **NR** Taxa nominal
- **OC** Custo original
- **OCF** Fluxo de caixa operacional
- **OPEX** Despesa operacional
- **r** Taxa de juros anual declarada
- **R** Receita
- **RE** Lucros acumulados
- **ROE** Retorno sobre o patrimônio líquido
- **RV** Valor residual
- **s** Valor do estoque
- **SC** Capital social
- **SF** Fundo de Acionistas
- **SP** Preço pago

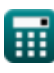

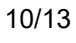

**Basics of Financial Accounting Formulas...** 11/13

- **SR** Taxa de sucata
- **t** Período de tempo *(Ano)*
- **T** Impostos
- **TA** Ativos totais
- **TL** Resposabilidades totais
- **TS** Ações em Tesouraria
- **TSE** Patrimônio Líquido Total
- **UC** Unidades consumidas

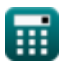

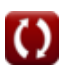

## **Constantes, Funções, Medidas usadas**

- Função: **sum**, sum(i, from, to, expr) *A notação de soma ou sigma (∑) é um método usado para escrever uma soma longa de forma concisa.*
- Medição: **Tempo** in Dia (d), Ano (Year) *Tempo Conversão de unidades*

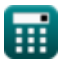

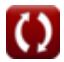

**Basics of Financial Accounting Formulas...** 13/13

## **Verifique outras listas de fórmulas**

**Orçamento de capital Fórmulas** 

- **Gestão de caixa Fórmulas**
- **Gestão da dívida Fórmulas**

Sinta-se à vontade para COMPARTILHAR este documento com seus amigos!

#### **PDF Disponível em**

[English](https://www.calculatoratoz.com/PDF/Nodes/12788/Basics-of-financial-accounting-Formulas_en.PDF) [Spanish](https://www.calculatoratoz.com/PDF/Nodes/12788/Basics-of-financial-accounting-Formulas_es.PDF) [French](https://www.calculatoratoz.com/PDF/Nodes/12788/Basics-of-financial-accounting-Formulas_fr.PDF) [German](https://www.calculatoratoz.com/PDF/Nodes/12788/Basics-of-financial-accounting-Formulas_de.PDF) [Russian](https://www.calculatoratoz.com/PDF/Nodes/12788/Basics-of-financial-accounting-Formulas_ru.PDF) [Italian](https://www.calculatoratoz.com/PDF/Nodes/12788/Basics-of-financial-accounting-Formulas_it.PDF) [Portuguese](https://www.calculatoratoz.com/PDF/Nodes/12788/Basics-of-financial-accounting-Formulas_pt.PDF) [Polish](https://www.calculatoratoz.com/PDF/Nodes/12788/Basics-of-financial-accounting-Formulas_pl.PDF) [Dutch](https://www.calculatoratoz.com/PDF/Nodes/12788/Basics-of-financial-accounting-Formulas_nl.PDF)

*6/12/2024 | 7:07:06 AM UTC [Por favor, deixe seu feedback aqui...](https://docs.google.com/forms/d/e/1FAIpQLSf4b4wDgl-KBPJGChMJCxFlqrHvFdmw4Z8WHDP7MoWEdk8QOw/viewform?usp=pp_url&entry.1491156970=%20No%C3%A7%C3%B5es%20b%C3%A1sicas%20de%20contabilidade%20financeira%20F%C3%B3rmulas)*